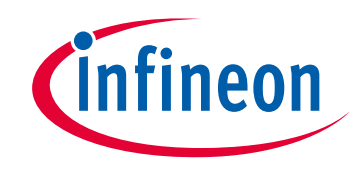

# **Please note that Cypress is an Infineon Technologies Company.**

The document following this cover page is marked as "Cypress" document as this is the company that originally developed the product. Please note that Infineon will continue to offer the product to new and existing customers as part of the Infineon product portfolio.

# **Continuity of document content**

The fact that Infineon offers the following product as part of the Infineon product portfolio does not lead to any changes to this document. Future revisions will occur when appropriate, and any changes will be set out on the document history page.

# **Continuity of ordering part numbers**

Infineon continues to support existing part numbers. Please continue to use the ordering part numbers listed in the datasheet for ordering.

www.infineon.com

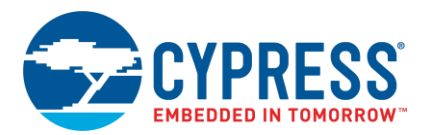

# **ModusToolbox® 2.3 Tools Package Release Notes**

Production Release

#### <span id="page-1-0"></span>**Overview**

ModusToolbox software is a set of tools that enable you to integrate Cypress devices into your existing development methodology. ModusToolbox software consists of various libraries and middleware on GitHub, as well as an IDE and tools package installed on your computer. For more details about what is included with ModusToolbox software, refer to the [ModusToolbox User Guide.](http://www.cypress.com/ModusToolboxUserGuide)

This ModusToolbox 2.3 tools package is a complete release. It includes the latest features from all previous releases, including patches. This release does not replace any existing installed releases; it installs alongside them. If you have more than one release installed, refer to the [ModusToolbox](http://www.cypress.com/ModusToolboxInstallGuide)  [Installation Guide,](http://www.cypress.com/ModusToolboxInstallGuide) Product Versioning section.

This document describes the features and known limitations for the ModusToolbox software provided as part of the ModusToolbox 2.3 tools package included with the installer.

#### <span id="page-1-1"></span>**Contents**

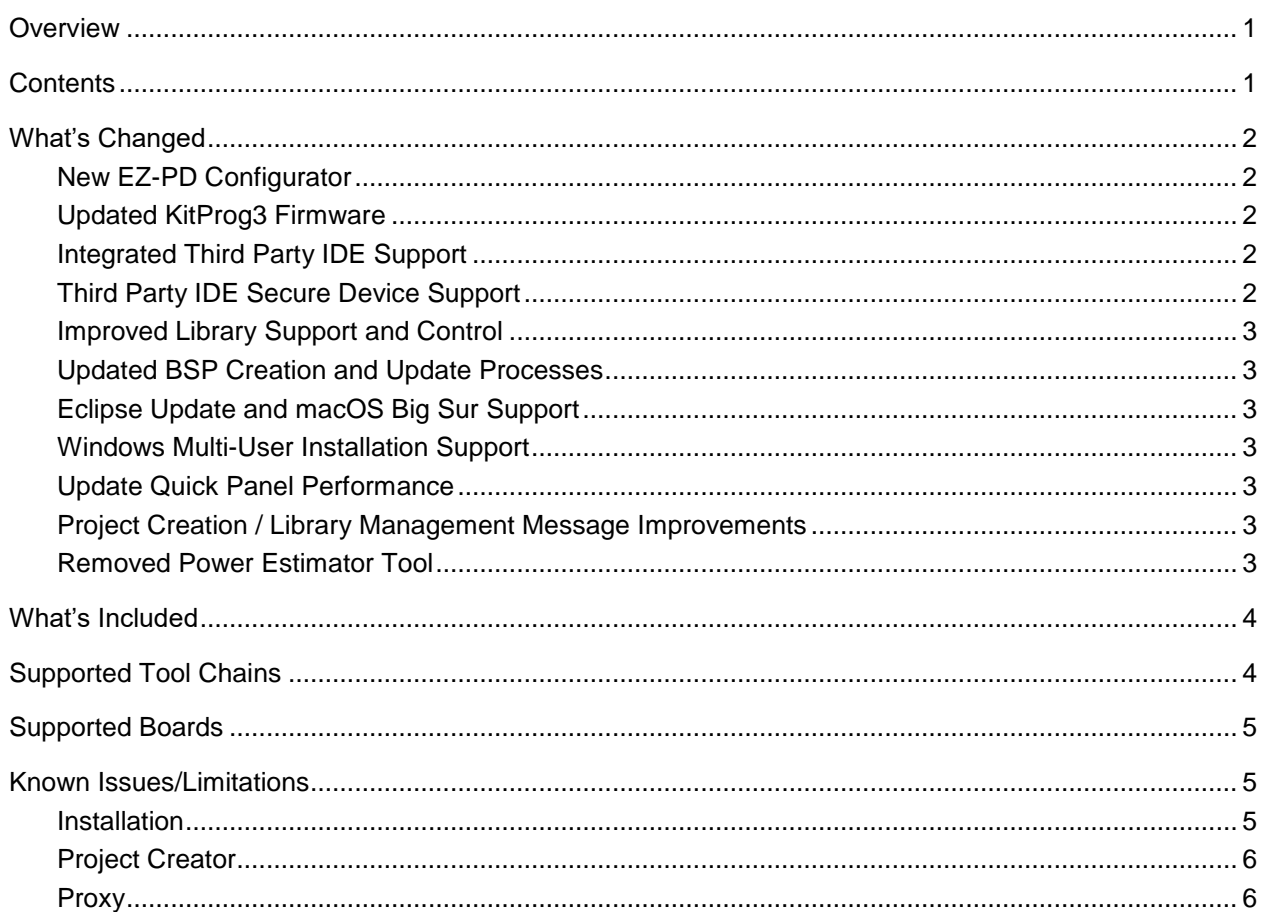

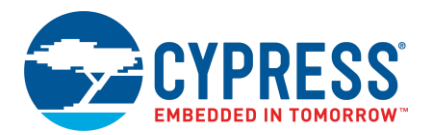

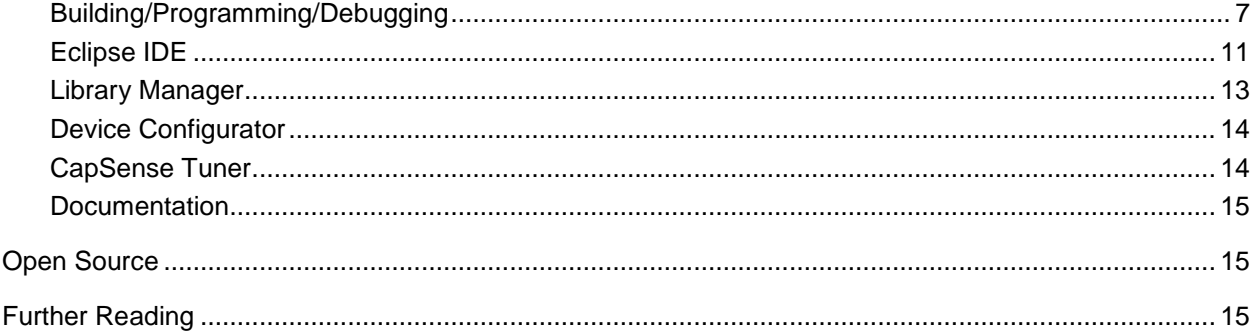

#### <span id="page-2-0"></span>**What's Changed**

This release of the ModusToolbox tools package includes the following updates and features:

#### <span id="page-2-1"></span>*New EZ-PD Configurator*

The Easy Power Delivery (EZ-PD) Configurator provides a user-friendly tool for selecting the features and configuring parameters of the PDStack middleware.

#### <span id="page-2-2"></span>*Updated KitProg3 Firmware*

The KitProg3 firmware version was updated to deliver GPIO bridging support, along with several bug fixes. Refer to the [KitProg3 User Guide](https://www.cypress.com/file/452701/download) for details on how to update your kit.

#### <span id="page-2-3"></span>*Integrated Third Party IDE Support*

For previous versions of ModusToolbox, you could export applications to other IDEs. However, this was only possible through the command line. With this release, the Project Creator tool now includes an option to specify one of several third-party IDEs.

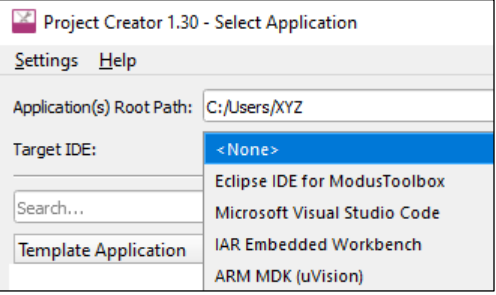

You can still use the command line if you prefer. Either export option generates the appropriate IDE support files and settings.

#### <span id="page-2-4"></span>*Third Party IDE Secure Device Support*

The commands to export ModusToolbox applications to IAR EW-ARM and Arm MDK have been updated to populate post-build entries in the generated files with secure tools command(s).

**Note** The Eclipse IDE for ModusToolbox and VS Code already include this support.

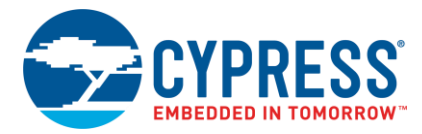

#### <span id="page-3-0"></span>*Improved Library Support and Control*

In this release, we are now locking the library versions used in your application to the latest release tag available, so that you don't have to worry about locking versions down by yourself. To learn more about how our library versioning works, review the [ModusToolbox User Guide](https://www.cypress.com/ModusToolboxUserGuide) Product Versioning section. We also notify you about the updates available for a given library in the Library Manager. Plus, we've made the default BSP location to be local by default. However, this behavior is also controlled via the manifest, which allows you to change the BSP for a given application without worrying that the changes will propagate to other applications. You can still make the BSP shared using the Library Manager.

#### <span id="page-3-1"></span>*Updated BSP Creation and Update Processes*

We have removed the option to change the device or companion device from the Device Configurator. Instead, we have added the command  $_{\text{make}}$  update  $_{\text{bsp}}$  for you to be able to change the primary device via the command line. Contact support for details about updating the companion device.

#### <span id="page-3-2"></span>*Eclipse Update and macOS Big Sur Support*

All ModusToolbox tools have been validated to be compatible with macOS Big Sur. As a part of that, we have transitioned to a newer version (4.17) of the Eclipse IDE included in the ModusToolbox Tools package.

#### <span id="page-3-3"></span>*Windows Multi-User Installation Support*

ModusToolbox 2.3 installation on Windows has been updated to allow a one-time, admin-enabled installation of the pre-requisite software and drivers, as well as any number of nonprivileged installations of the tools (in the user's space). This allows multiple users of the same machine to use ModusToolbox and also share the same installation among the multiple users on the same Windows machine.

#### <span id="page-3-4"></span>*Update Quick Panel Performance*

The Quick Panel has been updated to improve response time when switching between different projects in the Project Explorer.

#### <span id="page-3-5"></span>*Project Creation / Library Management Message Improvements*

Various messages in the Project Creator and Library Manager tools have been updated to provide a more user-friendly experience, including:

- Errors, warnings, and success messages are now color-coded.
- Various inaccurate statements have been corrected.

#### <span id="page-3-6"></span>*Removed Power Estimator Tool*

For this release, we have temporarily removed the Power Estimator (CyPE) tool. We plan to improve it for a future release. If needed, you can use the tool from a previous release of ModusToolbox.

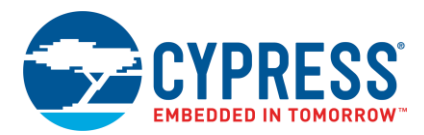

#### <span id="page-4-0"></span>**What's Included**

This release includes the following tools and versions:

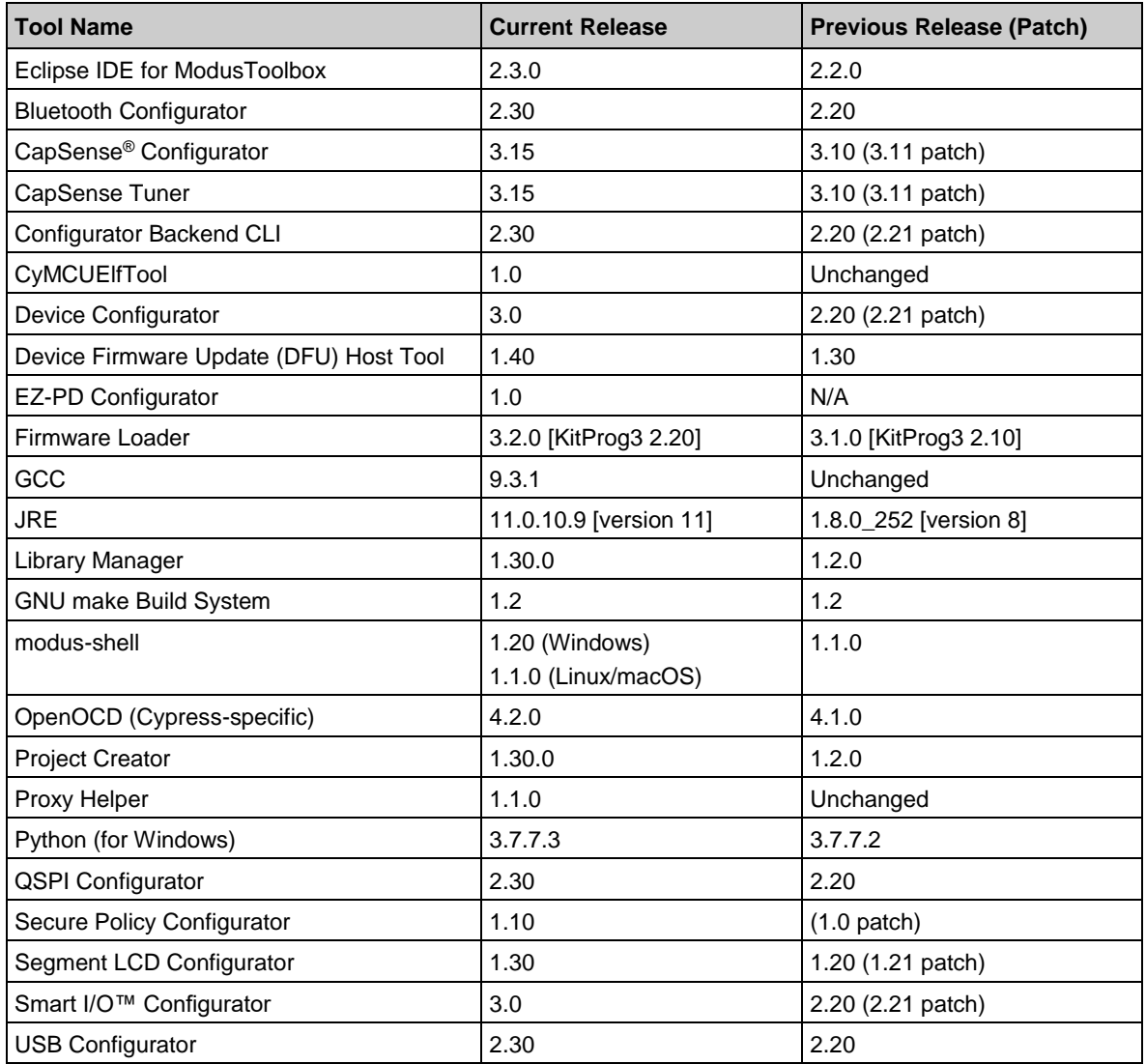

#### <span id="page-4-1"></span>**Supported Tool Chains**

The GCC Arm Embedded toolchain GCC 9.3.1 is installed with the ModusToolbox software. This toolchain has no use restrictions and does not require license activation (it is distributed under the terms of the GNU Public License).

Although not installed with ModusToolbox software, the build system also supports these tool chains for PSoC 6 MCU applications:

- Arm compiler v6.11 (Windows and Linux hosts)
- IAR Embedded Workbench v8.32 minimum (Windows only)

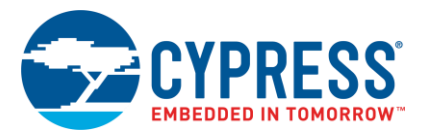

## <span id="page-5-0"></span>**Supported Boards**

The Cypress boards available for use varies with different releases of BSPs and libraries on GitHub. You can see the current list of BSPs in the Project Creator tool using the default manifest URL:

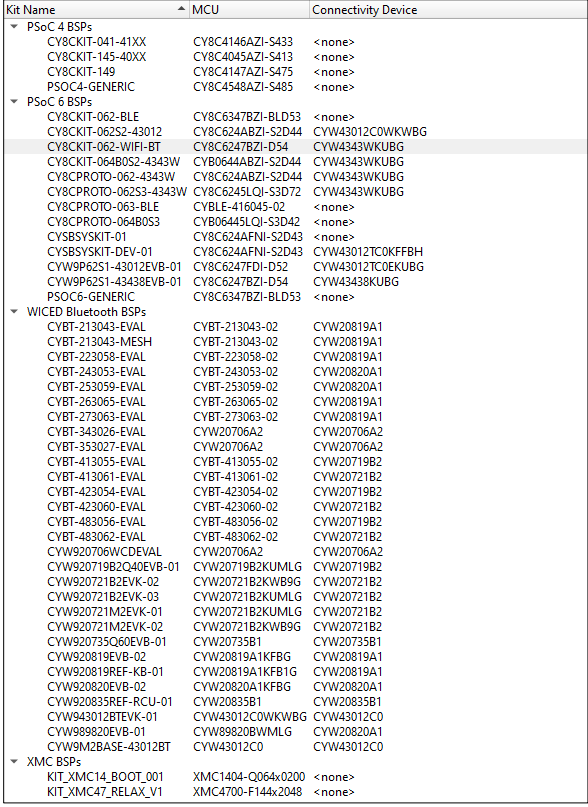

<span id="page-5-1"></span>**Note** Additional boards will be made available on an ongoing basis.

#### **Known Issues/Limitations**

This section lists the known issues/limitations of this release:

#### <span id="page-5-2"></span>*Installation*

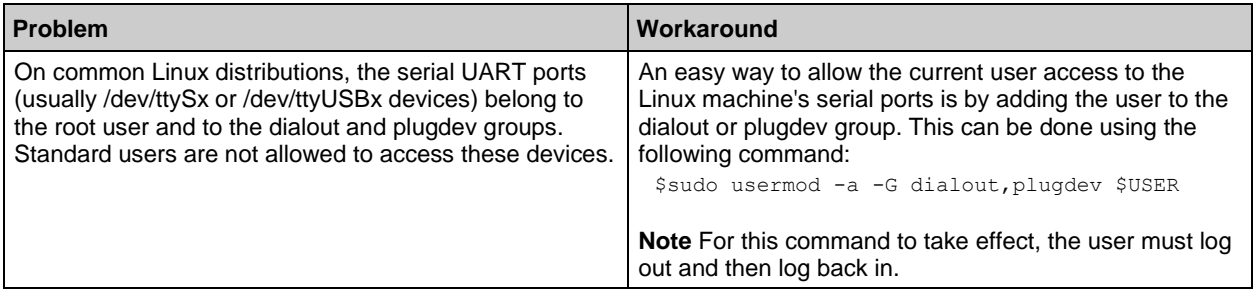

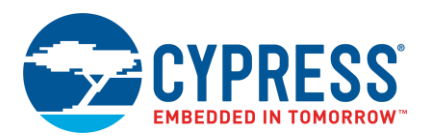

# <span id="page-6-0"></span>*Project Creator*

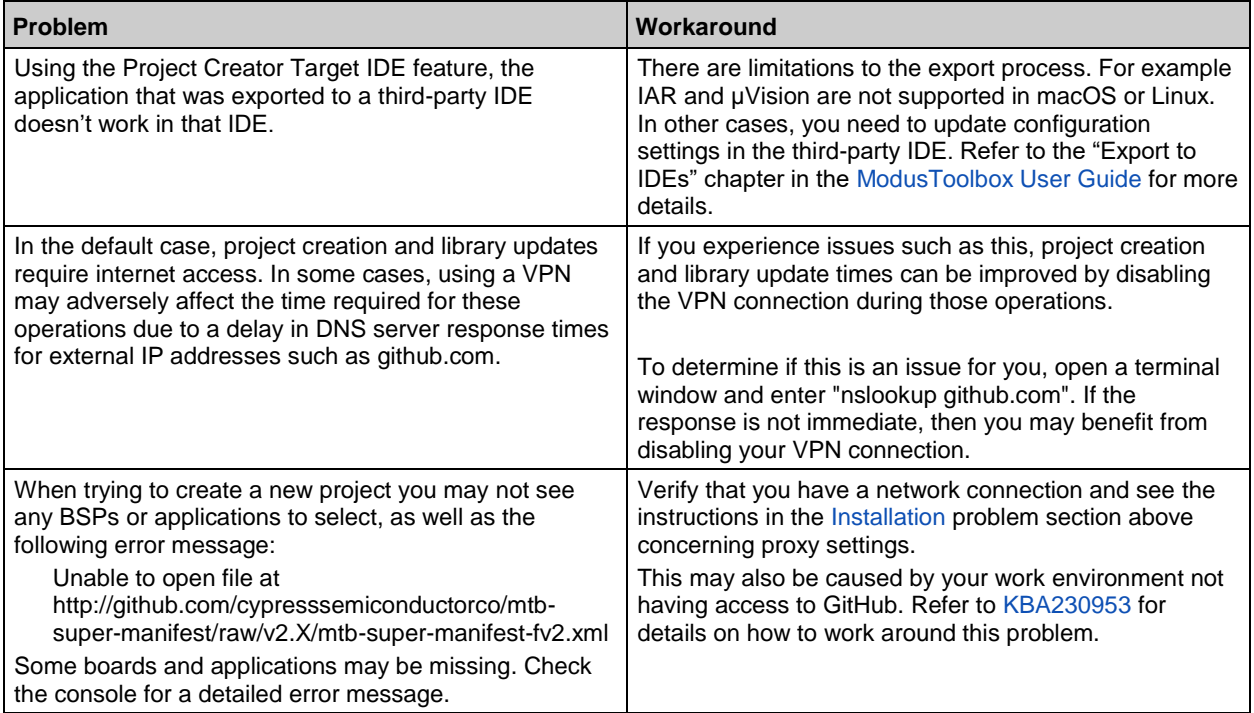

#### <span id="page-6-1"></span>*Proxy*

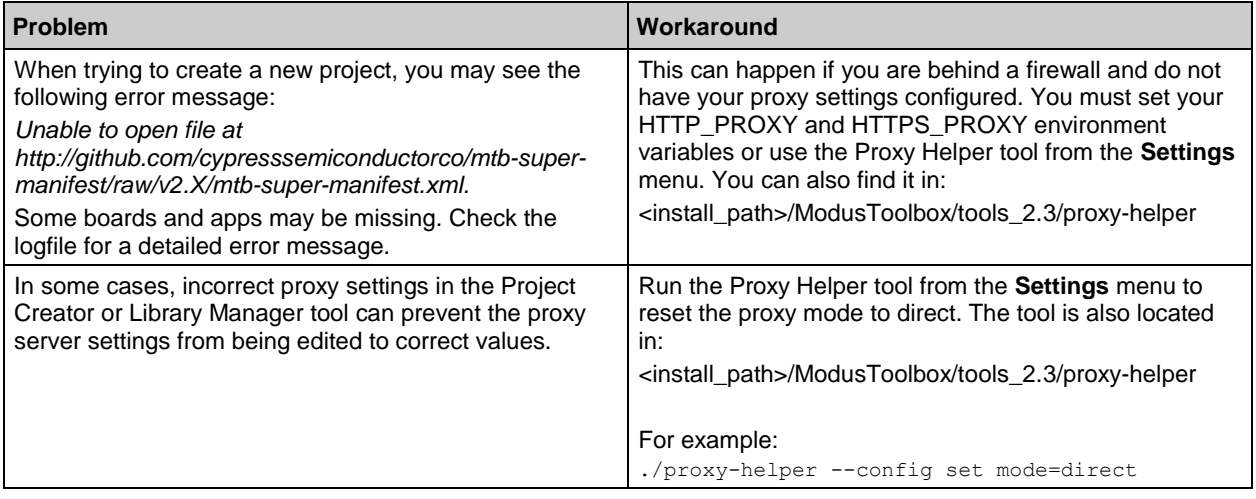

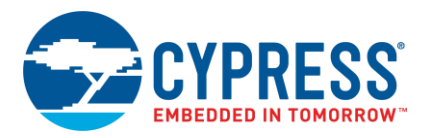

# <span id="page-7-0"></span>*Building/Programming/Debugging*

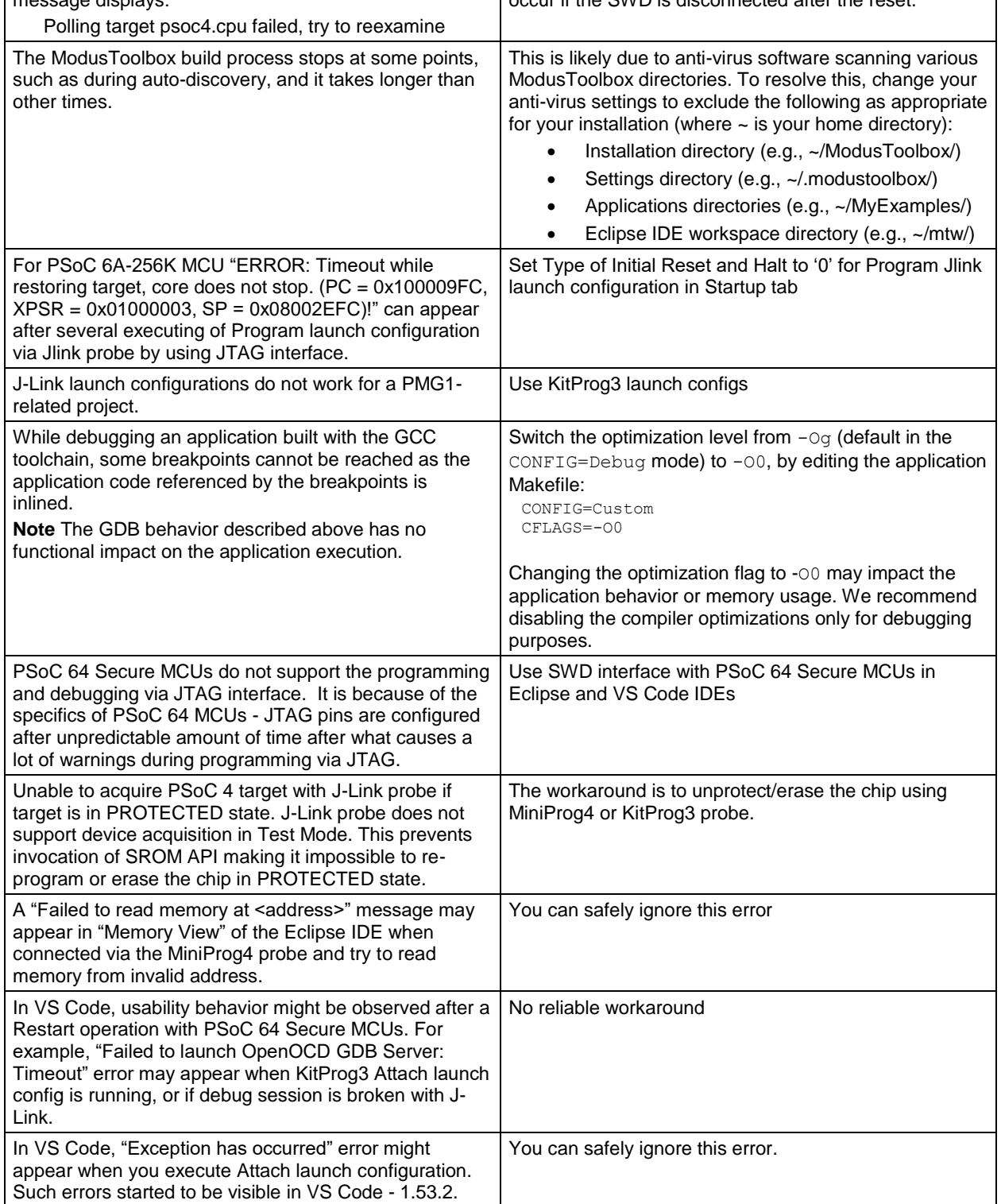

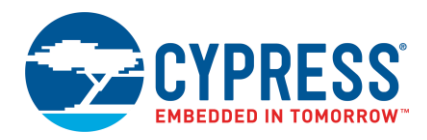

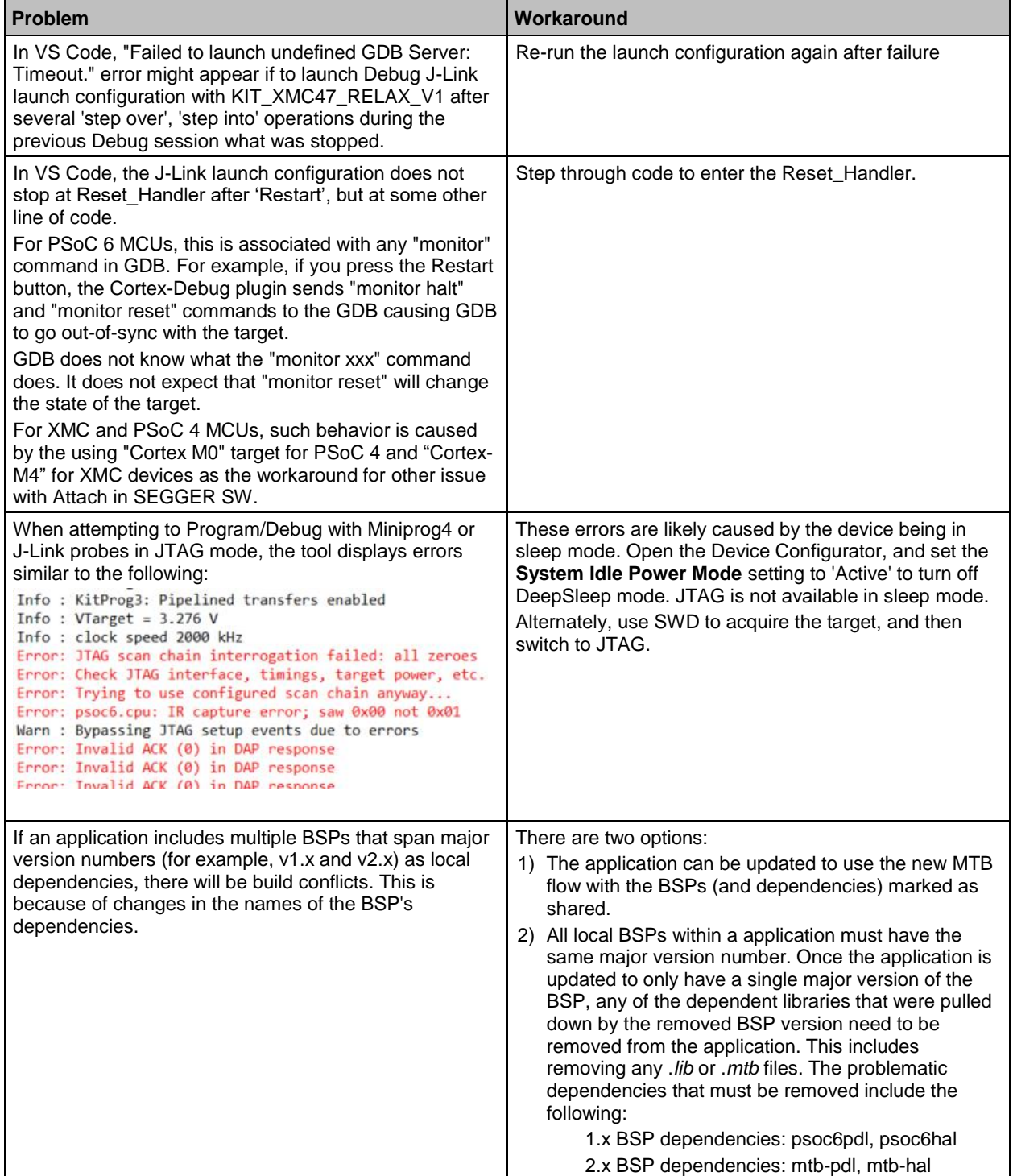

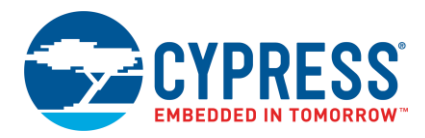

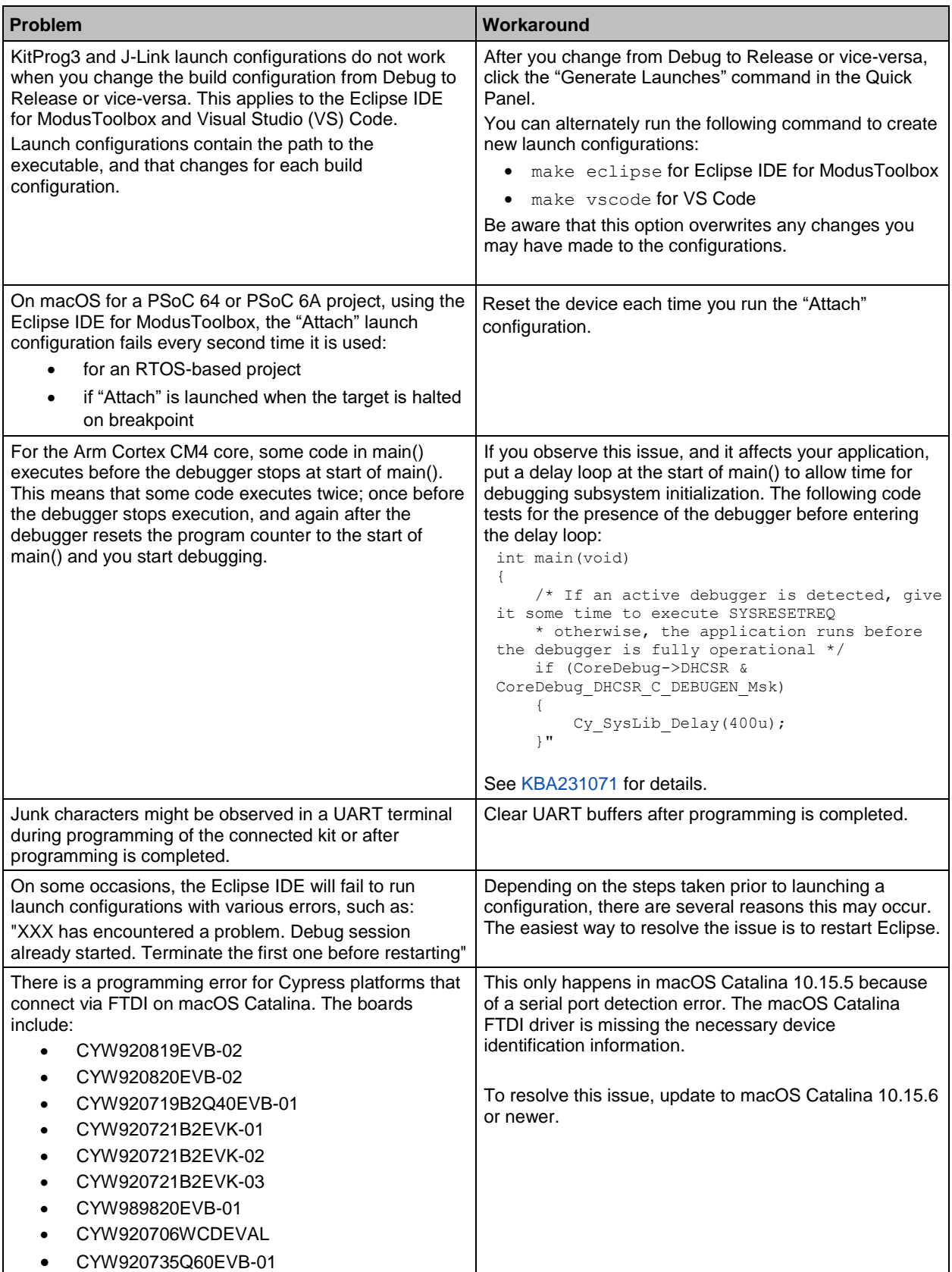

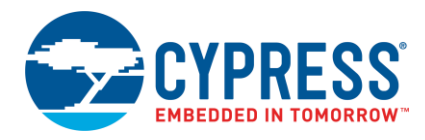

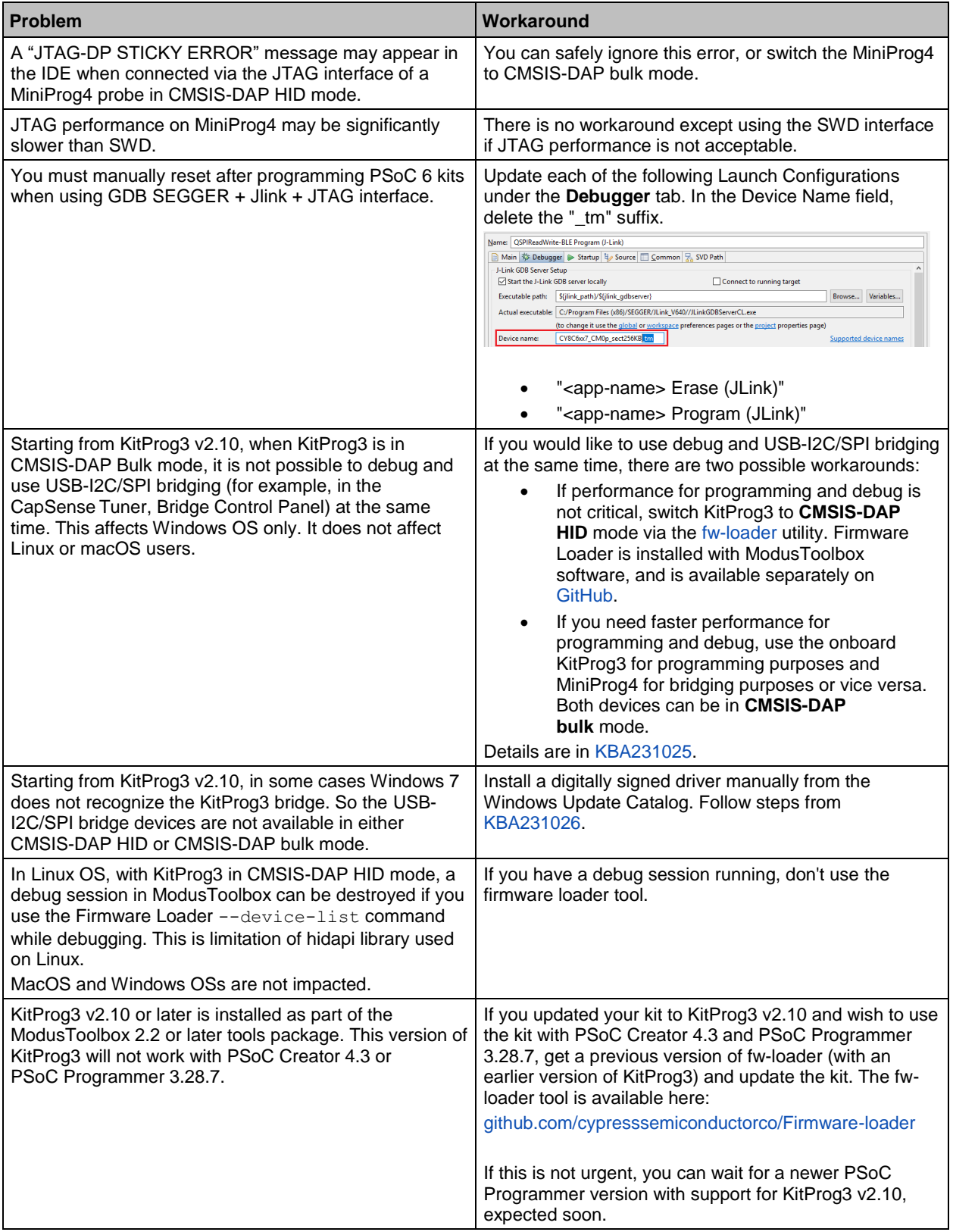

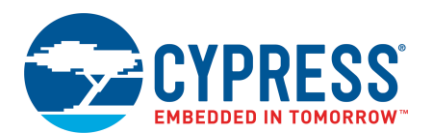

# <span id="page-11-0"></span>*Eclipse IDE*

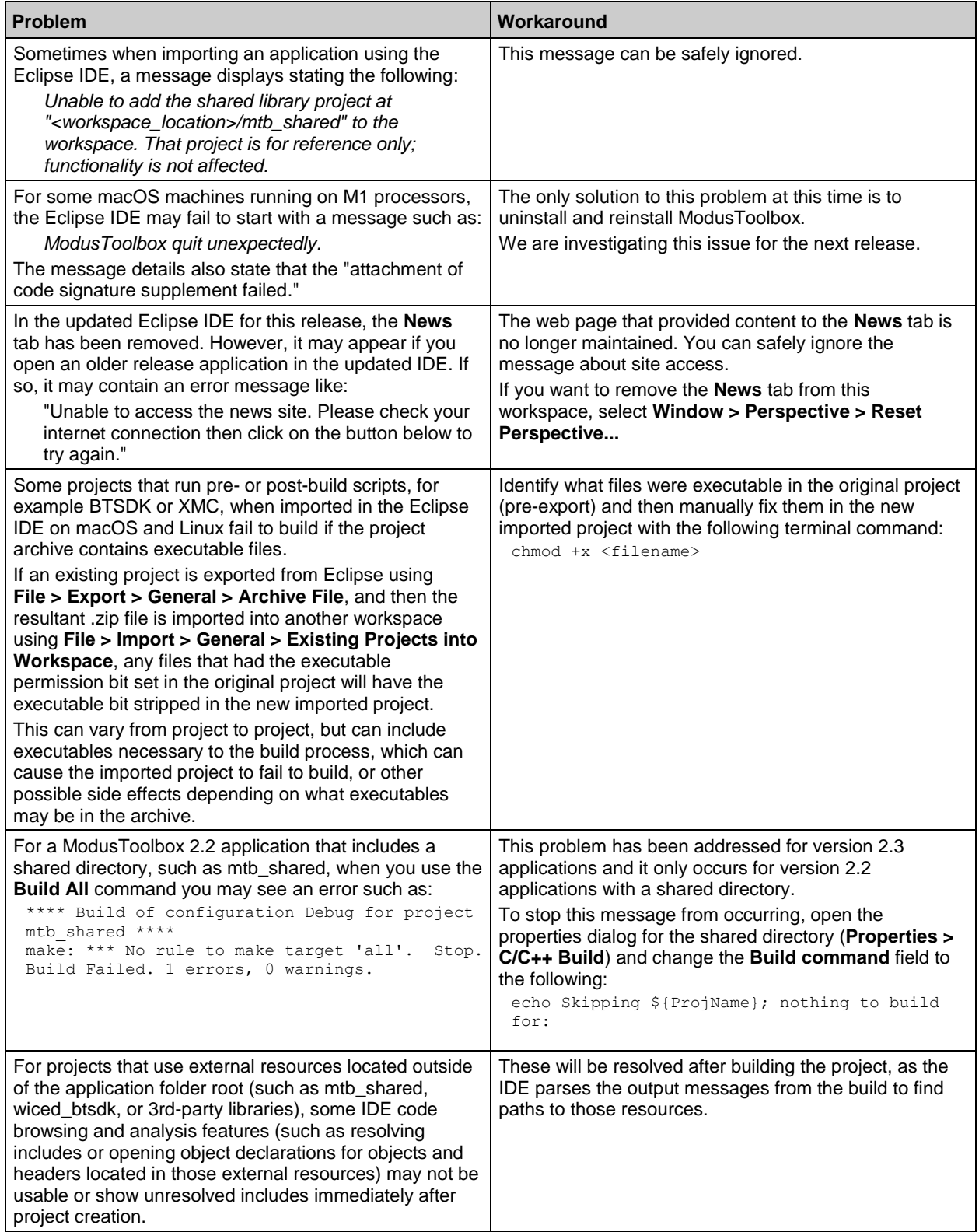

![](_page_12_Picture_1.jpeg)

![](_page_12_Picture_269.jpeg)

![](_page_13_Picture_1.jpeg)

![](_page_13_Picture_272.jpeg)

### <span id="page-13-0"></span>*Library Manager*

![](_page_13_Picture_273.jpeg)

![](_page_14_Picture_1.jpeg)

![](_page_14_Picture_220.jpeg)

# <span id="page-14-0"></span>*Device Configurator*

![](_page_14_Picture_221.jpeg)

# <span id="page-14-1"></span>*CapSense Tuner*

![](_page_14_Picture_222.jpeg)

![](_page_15_Picture_0.jpeg)

#### <span id="page-15-0"></span>*Documentation*

![](_page_15_Picture_147.jpeg)

#### <span id="page-15-1"></span>**Open Source**

Portions of this software package are licensed under free and/or open source licenses such as the GNU General Public License. Such free and/or open source software is subject to the applicable license agreement and not the Cypress license agreement covering this software package. The applicable license agreements are available online:

*[http://www.cypress.com/documentation/software-and-drivers/free-and-open-source-software](http://www.cypress.com/documentation/software-and-drivers/free-and-open-source-software-download-page)[download-page](http://www.cypress.com/documentation/software-and-drivers/free-and-open-source-software-download-page)*

#### <span id="page-15-2"></span>**Further Reading**

There are several related documents provided with ModusToolbox software. These documents include (but are not limited to):

- [ModusToolbox Installation Guide](http://www.cypress.com/ModusToolboxInstallGuide)
- [ModusToolbox User Guide](http://www.cypress.com/ModusToolboxUserGuide)
- [Cypress Programmer Release Notes](https://www.cypress.com/file/495051/download)

Other documentation includes (but is not limited to):

- Device Datasheets
- Application Notes
- Training

[Contact your Cypress representative,](http://www.cypress.com/about-us/sales-offices) as needed.

![](_page_16_Picture_1.jpeg)

Cypress Semiconductor An Infineon Technologies Company 198 Champion Ct. San Jose, CA 95134-1709 USA [www.cypress.com](http://www.cypress.com/) www.infineon.com

© Cypress Semiconductor Corporation (an Infineon company), 2017-2021. This document is the property of Cypress Semiconductor Corporation and its subsidiaries, including Spansion LLC ("Cypress"). This document, including any software or firmware included or referenced in this document ("Software"), is owned by Cypress under the intellectual property laws and treaties of the United States and other countries worldwide. Cypress reserves all rights under such laws and treaties and does not, except as specifically stated in this paragraph, grant any license under its patents, copyrights, trademarks, or other intellectual property rights. If the Software is not accompanied by a license agreement and you do not otherwise have a written agreement with Cypress governing the use of the Software, then Cypress hereby grants you a personal, non-exclusive, nontransferable license (without the right to sublicense) (1) under its copyright rights in the Software (a) for Software provided in source code form, to modify and reproduce the Software solely for use with Cypress hardware products, only internally within your organization, and (b) to distribute the Software in binary code form externally to end users (either directly or indirectly through resellers and distributors), solely for use on Cypress hardware product units, and (2) under those claims of Cypress's patents that are infringed by the Software (as provided by Cypress, unmodified) to make, use, distribute, and import the Software solely for use with Cypress hardware products. Any other use, reproduction, modification, translation, or compilation of the Software is prohibited.

TO THE EXTENT PERMITTED BY APPLICABLE LAW, CYPRESS MAKES NO WARRANTY OF ANY KIND, EXPRESS OR IMPLIED, WITH REGARD TO THIS DOCUMENT OR ANY SOFTWARE OR ACCOMPANYING HARDWARE, INCLUDING, BUT NOT LIMITED TO, THE IMPLIED WARRANTIES OF MERCHANTABILITY AND FITNESS FOR A PARTICULAR PURPOSE. To the extent permitted by applicable law, Cypress reserves the right to make changes to this document without further notice. Cypress does not assume any liability arising out of the application or use of any product or circuit described in this document. Any information provided in this document, including any sample design information or programming code, is provided only for reference purposes. It is the responsibility of the user of this document to properly design, program, and test the functionality and safety of any application made of this information and any resulting product. Cypress products are not designed, intended, or authorized for use as critical components in systems designed or intended for the operation of weapons, weapons systems, nuclear installations, life-support devices or systems, other medical devices or systems (including resuscitation equipment and surgical implants), pollution control or hazardous substances management, or other uses where the failure of the device or system could cause personal injury, death, or property damage ("Unintended Uses"). A critical component is any component of a device or system whose failure to perform can be reasonably expected to cause the failure of the device or system, or to affect its safety or effectiveness. Cypress is not liable, in whole or cause the failure of the device or system, or to affect its safety or ef in part, and you shall and hereby do release Cypress from any claim, damage, or other liability arising from or related to all Unintended Uses of Cypress products. You shall indemnify and hold Cypress harmless from and against all claims, costs, damages, and other liabilities, including claims for personal injury or death, arising from or related to any Unintended Uses of Cypress products.

Cypress, the Cypress logo, Spansion, the Spansion logo, and combinations thereof, ModusToolbox, WICED, PSoC, CapSense, EZ-USB, F-RAM, and Traveo are trademarks or registered trademarks of Cypress in the United States and other countries. For a more complete list of Cypress trademarks, visit cypress.com. Other names and brands may be claimed as property of their respective owners.